# **RPICMS Documentation**

*Release beta0.1*

**Project RPICMS**

22.11.2016

Inhaltsverzeichnis

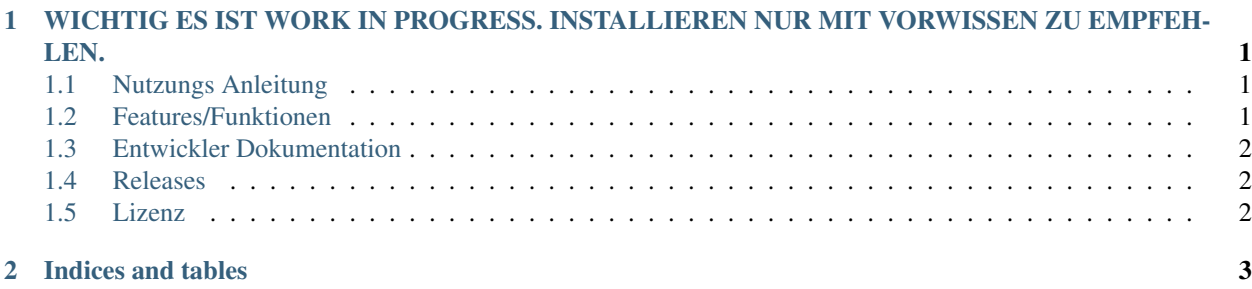

**KAPITEL 1**

# <span id="page-4-0"></span>**WICHTIG ES IST WORK IN PROGRESS. INSTALLIEREN NUR MIT VORWISSEN ZU EMPFEHLEN.**

RPICMS ist ein CMS welches für die wenige Leistung des Raspberry Pi ausgelegt ist. Es ist momentan in Entwicklung und wird fleißig entwickelt.

# <span id="page-4-1"></span>**1.1 Nutzungs Anleitung**

## **1.1.1 Getting Started**

#### **Benötigtes**

- Webserver (Mit apache2 und nginx getestet)
- PHP5
- MYSQL

#### **Downloaden**

Zum runterladen der aktuellsten Version musst du folgenden Befehl in dem Ordner deines Webservers ausführen:

```
git clone git://github.com/MTRNord/RPICMS.git # Downloade dir die Dateien
```
#### **Installation**

Zur Installation musst du mit einem WebBrowser deine Webseite wo du es gedownloaded hast aufrufen anschliessend müssen alle felder gefühlt werden. der rest geht automatisch

## <span id="page-4-2"></span>**1.2 Features/Funktionen**

#### **1.2.1 Beiträge**

WORK IN PROGRESS

### **1.2.2 Podcasts**

WORK IN PROGRESS

## **1.2.3 Administration**

WORK IN PROGRESS

## **1.2.4 Themen**

WORK IN PROGRESS

# <span id="page-5-0"></span>**1.3 Entwickler Dokumentation**

## **1.3.1 TO-DO**

- Rest API
- Android App
- Comment System
- Administration
- Podcast System
- Code Optimation

# <span id="page-5-1"></span>**1.4 Releases**

## <span id="page-5-2"></span>**1.5 Lizenz**

Du kannst es verwenden aber keinen Code nutzen. Genaueres kommt mit v1.0

**Indices and tables**

<span id="page-6-0"></span>• genindex

• search